Sept 11, 1980 Birth Defende  $-409917$  $\approx$  11 4 3  $\overline{2}$  $6-$ % Increm Mr. of Insurer Spentaneous 30 year whole  $\overline{\mu_{i}}$ Value Zerr  $\sqrt{\frac{1}{n}}$  $\ddot{\phantom{a}}$ Pull Adjects  $\overline{E_{11}}$ Und in Book Birth Defeat body done  $0.2%$  / n popula  $\frac{1}{20}$  $(10.77)$  $(n_{m})$  $\pm$  $\bm{s}^{\dagger}$  $139.1 - 140$  $56$ <u>78</u>  $556.$  $28$ 1300  $\overline{2}$  $\overline{151}$  $1.08$  $\overline{2}$ l  $54$  $\overline{11}$  $\hat{\boldsymbol{\epsilon}}$  $\bar{q}$  $3 - 2$  $78$  $6.72$  $\mathbf{Z}$ 1300 <u>24 </u>  $550$  $7<sup>3</sup>$  $140$  $8.8$  $12.32$ ------- $44$  $84$ 12.  $\alpha$  $\tilde{\boldsymbol{\eta}}$  $\alpha$ 9 i :  $10$  $11$  $164$  $3.2 - 5.9$  $.892$  $1300$ 140  $\mathcal{L}$  $1250$  $1/8$ <u>اح</u>  $13<sup>2</sup>$  6  $\pm$  10  $\mathbf{a}^{\dagger}$  $1.65$  $\boldsymbol{u}$  $14 - 10$  $15 - 1$  $2393$  $16$  =  $137^{2}$  $85.6 - 90$  $1.7$  $55$  $757$  $17 - 7$  $800$  $350$  $\overline{\mathbb{F}}$  is  $\overline{\mathcal{F}}$ احتار ົ.5  $50<sub>471</sub>$ 56  $\epsilon$  $\alpha$  $\lambda$  $19$  $\mathbf{H}^{(n)}$  .  $21$ 22  $2735$  $23 \frac{9}{7}$ ه ی تخ 90  $\mathcal{L}_{\mathcal{D}}$  $32$  $256$  $500$ ב  $\prime\prime$  $54$  $\mathbf{r}_{\rm{f}}$ له اح 5  $24 / 0$  $\hat{\boldsymbol{\beta}}$  $\boldsymbol{\mu}$ 6  $5132$  $25 - 25$  $1125$  $26$  $27 / 11$ つまご  $58.85 - 260$  $96$  $192$  $H52$  $\mathbb{R}^n$  $\prime$ 550  $12 38$  $\overline{\mathbf{r}}$  $28 /2$  $\frac{1}{2}$  $\boldsymbol{R}$ 2286 ÷.  $\mathbf{H}^{\prime}$ 30 ŧт  $31 32<sub>2</sub>$  $\mu\mathbb{T}$  $\equiv$  33 /3 235 60 招店  $556$  $1295$  $22-$ Ł  $34 / 4$  $\sim 0.1$  $\overline{a}$  $\overline{Y}$  $\overline{11}$ اد  $2954$  $\overline{\mathbf{r}}$  $\bar{1}$  $35 - 1$  $36<sub>1</sub>$ 91. **BEST COPY AVAILABLE** <sup>38</sup> \_\_\_DOCUMENT DOES NOT CONTAIN ECI Reviewed by 2 Knoper Date 5/12/97  $39<sub>o</sub>$ 40  $\mathbf{I}$ 

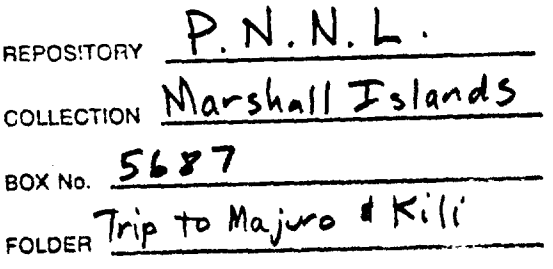

 $\label{eq:2.1} \frac{1}{\sqrt{2}}\int_{\mathbb{R}^3}\frac{1}{\sqrt{2}}\left(\frac{1}{\sqrt{2}}\right)^2\frac{1}{\sqrt{2}}\left(\frac{1}{\sqrt{2}}\right)^2\frac{1}{\sqrt{2}}\left(\frac{1}{\sqrt{2}}\right)^2.$ 

 $\mathcal{L}^{\text{max}}_{\text{max}}$  and  $\mathcal{L}^{\text{max}}_{\text{max}}$ 

 $\label{eq:2.1} \begin{split} \mathcal{L}_{\text{max}}(\mathcal{L}_{\text{max}}) = \mathcal{L}_{\text{max}}(\mathcal{L}_{\text{max}}) \,, \end{split}$ 

 $\mathcal{L}_{\text{max}}$  and  $\mathcal{L}_{\text{max}}$  . The  $\mathcal{L}_{\text{max}}$ 

 $\frac{1}{\sqrt{2}}$ 

 $\mathcal{L}_{\text{max}}$  and  $\mathcal{L}_{\text{max}}$ 

 $\mathcal{L}^{\text{max}}_{\text{max}}$  and  $\mathcal{L}^{\text{max}}_{\text{max}}$ 

 $\mathcal{L}(\mathcal{L})$  and  $\mathcal{L}(\mathcal{L})$  and  $\mathcal{L}(\mathcal{L})$  and